# Form CT-1120 HPC

2003

Housing Program Contribution Credit

FOR INCOME YEAR

Beginning 2003, and Ending

Corporation Name  $\begin{array}{|c|c|c|c|c|c|}\hline \text{Corporation Name} & & & & & & \\\hline \end{array}$ 

### Purpose

Complete **Form CT-1120 HPC**, Housing Program Contribution Credit, to claim the credit allowed under Conn. Gen. Stat §8-395. Attach it to **Form CT-1120K**, Business Tax Credit Summary.

# Credit Computation

Enter the amount of tax credit, as indicated on the credit voucher, in Part I. The allowable credit may be applied against the taxes administered under Chapters 207, 208, 209, 210, 211, or 212 of the Connecticut General Statutes. Any remaining credit balance that exceeds the credit applied may be carried forward or back to five succeeding or preceding income years.

# Required Attachment

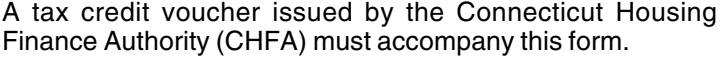

CONNECTICUT TAX REGISTRATION NUMBER

## Additional Information

For additional information, contact CHFA Tax Credit Unit, 999 West Street, Rocky Hill CT 06067-4005, at: 860-721-9501 Ext. 377; see **Informational Publication 2001(17)**, Guide to Connecticut Business Tax Credits; or contact the Department of Revenue Services, Taxpayer Services Division at 1-800-382-9463 (in-state) or 860-297-5962 (from anywhere).

### PART I - Credit Computation

Enter the amount of tax credit as listed on the voucher issued by CHFA for contributions made in the 2003 income year. Enter here and on **Form CT-1120K**, Part I-B, Line 3, Column A.

#### **Lines 1 through 6, Columns A through D** - Complete as indicated. **Lines 2 through 5, Column E** - Subtract Lines 2 through 5, Columns B, C, and D, from Lines 2 through 5, Column A. Enter the result on the appropriate lines. **Line 6, Column C** - Any available credit must first be applied against the 2003 income year liability. **Do not exceed the difference between Column A and Column D. Line 6, Column E** - Enter any remaining amount after credits are first applied against the 2003 income year liability and are next carried back to prior income years. 1234567890123456789012345678901 1234567890123456789012345678901 1 1 1234567890123456789012345678901 1234567890123456789012345678901 1 1 1234567890123456789012345678901 <u>12345678999999999999999</u> 12345678901234567890123456789012345678901234567890123456789012345678901234567890123456789012345678901234567890 ,,,,,,,,,,,,,,,,,,,,,,, ,,,,,,,,,,,,,,,,,,,,,,, ,,,,,,,,,,,,,,,,,,,,,,, ,,,,,,,,,,,,,,,,,,,,,,, ,,,,,,,,,,,,,,,,,,,,,,,, 1234567890123456789012345 1. **1998 Housing Program Contribution Credit** 2. **1999 Housing Program Contribution Credit** 3. **2000 Housing Program Contribution Credit** 4. **2001 Housing Program Contribution Credit** 5. **2002 Housing Program Contribution Credit** 6. **2003 Housing Program Contribution Credit** 12356 12345 Credit may be carried forward or back to the five succeeding or preceding income years. 123456789012345678901234567890121234567 123456789012345678901234567890121234567 123456789012345678901234567890121234567 123456789012345678901234567890121234567 123456789012345678901234567890121234567 123456789012345678901234567890121234567 ,,,,,,,,,,,,,,,,,,,,,,,,,,,,,,,,,,,,, 123456789012345678901234567890121234567 ,,,,,,,,,,,,,,,,,,,,,,,,,,,,,,,,,,,,, 123456789012345678901234567890121234567 ,,,,,,,,,,,,,,,,,,,,,,,,,,,,,,,,,,,,, 123456789012345678901234567890121234567 123456789012345678901234567890121234567 PART II - Computation of Carryforward **A** Total Credit Earned **B** Current Year Credit Applied to All Taxes 1998 through 2002 **C** Credit Carried Back to Prior Income Years **D** Credit Applied to 2003 **E** Carryforward to 2004 (See instructions below) 7. **Total Housing Program Contribution Credit Applied to 2003.** Add Lines 1 through 6, Column D. 8. Total Housing Program Contribution Credit Carryforward to 2004. (Add Lines 2 through 6, Column E) Enter here and on **Form CT-1120K**, Part I-D, Line 14, Column E. Computation of Carryforward and Carryback Instructions 1234567890123456789012345678901 1234567890123456789012345678901 1234567890123456789012345678901 1234567890123456789012345678901 1234567890123456789012345678901 1234567890123456789012345678901 1234567890123456789012345678901

**Line 7 and Line 8** - Complete as indicated.